## **HTMLToWord.FormatElementDelegate**

## **Description**

Type for user-defined delegate method called by HTMLToWord after inserting an element.

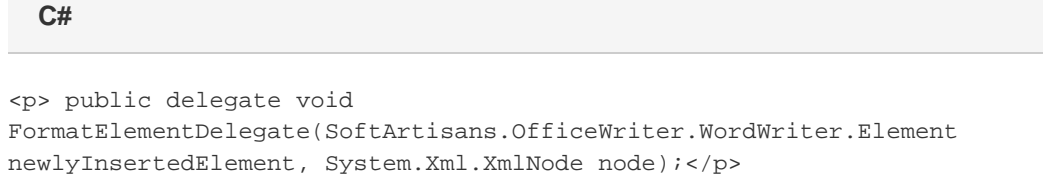

## **vb.net**

<p>Public Delegate Sub FormatElementDelegate(ByVal newlyInsertedElement As SoftArtisans.OfficeWriter.WordWriter.Element, ByVal node As System.Xml.XmlNode)</p>